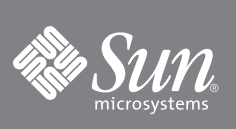

コマンドラインインタフェースクイッ クリファレンスガイド

## Sun Storage Fibre Channel Switch 5802/ ファームウェアバージョン 7.4

本書は、Sun Storage Fibre Channel Switch 5802 コマンドラインインタフェース用コマンドおよびオプションを、アルファ ベット順にリストしたもので、手軽にご利用いただけます。本書は、コマンドラインインタフェースを使用してファイバチャ ネル装置の取り付け、およびサービスを提供する責任のある個人を対象としています。

#### **admin**

start(または begin) end(または stop) cancel

#### **alias**

```
add [ エイリアス ] [ メンバリスト ] 
copy [ 複写元エイリアス ] [ 複写先エイリアス ] 
create [ エイリアス ]
delete [ エイリアス ]
list
members [ エイリアス ]
remove [ エイリアス ] [ メンバリスト ] 
rename [ 旧エイリアス ] [ 新エイリアス ]
```
#### **callhome**

cancel changeover clear  $A + b$ history list profile *[* プロファイル *]* queue *[* オプション *]* save test profile *[* プロファイル *]*

#### **capture**

add edit remove

#### **config**

activate *[* 設定名 *]* backup cancel copy *[* 複写元の設定 *] [* 複写先の設定 *]*  delete *[* 設定名 *]* edit *[ 設定名 ]* list restore save *[ 設定名 ]* 

#### **create**

certificate support

**date** *[MMDDhhmmCCYY]*

#### **exit**

#### **fcping destination** *[* アドレス *]* count *[* 数 *]*

timeout *[* 秒 *]*

**fctrace** *[* 複写元ポート *] [* 複写先ポート *] [* ホップカウント *]*

#### **feature**

add *[* ライセンスキー *]* log

### **firmware install**

#### **group**

add *[* グループ *]* copy *[* 複写元グループ *] [* 複写先グループ *]*  create *[* グループ *] [* タイプ *]* delete *[* グループ *]* edit *[* グループ *] [* メンバ *]*  list members *[* グループ *]* remove *[* グループ *] [* メンバリスト *]*  rename *[旧グループ] [新グループ]* securitysets *[* グループ *]* type *[* グループ *]*

#### **hardreset**

**help** *[* コマンド *] [* キーワード *]* 

#### **history**

#### **Hotreset**

#### **image**

cleanup fetch *[* アカウント名 *] [IP* アドレス *] [* 取得元ファイル *] [* 宛先ファイル *]*  install list tftp *[IP* アドレス *] [* 取得元ファイル *] [* 宛先ファイル *]* unpack *[* ファイル *]*

#### **ipsec**

cancel

clear edit history limits save **ipsec association** copy *[* 複写元アソシエーション *] [* 複写先アソシエーション *]* create *[* アソシエーション *]* delete *[* アソシエーション *]* edit *[* アソシエーション *]* list *[* アソシエーション *]* rename *[* 旧アソシエーション *] [* 新アソシエーション *]* **ipsec list** active association *[* オプション *]* configured edited policy *[* オプション *]* **copy** *[* 複写元ポリシー *] [* 複写先ポリシー *]* create *[* ポリシー *]* delete *[* ポリシー *]* edit *[* ポリシー *]* list *[* オプション *]* rename *[ 旧ポリシー]* [ 新ポリシー] **lip** *[* ポート番号 *]* 

### **logout**

**passwd** *[* アカウント名 *]* 

#### **ping**

*[* ホスト名 *]* -ipv4 *[* ホストアドレス *]* -ipv6 *[* ホストアドレス *]*

## **portbinding** *[* ポート番号 *]*

#### **profile**

copy *[* 複写元プロファイル *] [* 複写先プロファイル *]* create *[* プロファイル *]* delete *[* プロファイル *]* edit *[* プロファイル *]* rename *[* 旧プロファイル *] [* 新プロファイル *]*

#### **ps**

#### **quit**

**reset**

```
callhome
config [ 設定名 ]
factory
ipsec
port [ ポートリスト ]
radius
security
services
snmp
switch(デフォルト)
system
zoning
```
**security** active cancel clear edit history limits list restore save **securityset** activate *[* セキュリティセット *]* active add *[* セキュリティセット *] [* グループリスト *]*  copy *[* 複写元セキュリティセット *] [* 複写先セキュリティセット *]*  create *[* セキュリティセット *]* deactivate delete *[* セキュリティセット *]* groups *[* セキュリティセット *]* list remove *[* セキュリティセット *] [* グループ *]*  rename *[* 旧セキュリティセット *] [* 新セキュリティセット *]*  **set alarm** *[* オプション *]* **set beacon** *[* 状態 *]* **set config port** *[* ポート番号 *]* **set config ports** *[* ポート番号 *]* **set config security set config security set config switch set config threshold set config zoning set log** archive clear component *[* フィルタリスト *]* display *[* フィルタ *]* level *[* フィルタ *]* port *[* ポートリスト *]* restore save start(デフォルト) stop **pagebreak** *[* 状態 *]*  **set port clear set port** *[* ポート番号 *]*  clear license *[* 宛先 *]* speed *[* 転送速度 *]* state *[* 状態 *]* **set setup callhome set setup radius** common server [  $#$ ーバー番号] **set setup services**

```
set setup snmp
  common
  trap [ トラップ番号 ]
set setup system
  dns
  ipv4
  ipv6
  logging
  ntp
  timers
set switch state [ 状態 ]
set timezone
show about
show alarm settings
show broadcast
show chassis
show config port [ ポート番号 ]
show config security
show config security portbinding [ ポート番号 ]
show config switch
show config threshold
show config zoning
show domains
show donor
show fabric brief
show fdmi \left[ \sqrt{m} - \frac{1}{2} N^2 \right]show interface
show log
  [ イベント数 ]
  component
  display [ フィルタ ]
  level
  options
  Port
  settings
show lsdb
show media
  [ ポートリスト ]
  all
  installed
show mem [ カウント ]
show \text{ns}[t]/tshow pagebreak
show perf [ ポートリスト ]
show perf
  byte [ ポートリスト ]
  inbyte [ ポートリスト ]
  outbyte [ ポートリスト ]
  frame [ ポートリスト ]
  inframe [ ポートリスト ]
  outframe [ ポートリスト ]
  errors [ ポートリスト ]
```

```
show port
   [ ポートリスト ]
show post log
show setup callhome
show setup mfg
show setup radius
  common
   server | サーバー番号 ]
show setup services
show setup snmp
  common
  trap [ トラップ番号 ]
show setup system
  dns
  ipv4
  ipv6
  logging
  ntp
  timers
show steering [ ドメイン ID]
show switch
show system
show test log
show timezone
show topology [ ポート番号 ]
show users brief
show version
shutdown
snmpv3user
  add
  delete [ アカウント ]
  A^+list
test cancel
  port [ポート番号]
test port \begin{bmatrix} \mathcal{N}-\mathcal{N} & \mathcal{N} \\ \mathcal{N} & \mathcal{N} & \mathcal{N} \end{bmatrix}offline [ ループパックタイプ ]
   online
test status
  port [ ポート番号 ]
test switch
  connectivity [ ループパックタイプ ]
  offline [ ループパックタイプ ]
  online
uptime
user
  accounts
  add
  delete [ アカウント名 ]
  edit
  list
whoami
```
#### **zone**

add *[* ゾーン *] [* メンバリスト *]*  copy *[* 複写元ゾーン *] [* 複写先ゾーン *]*  create *[* ゾーン *]* delete *[* ゾーン *]* list members *[* ゾーン *]* orphans remove *[* ゾーン *] [* メンバリスト *]*  rename *[* 旧ゾーン *] [* 新ゾーン *]* zonesets *[* ゾーン *]*

### **zoneset**

activate *[* ゾーンセット *]* active add *[* ゾーンセット *] [* ゾーンリスト *]*  copy *[* 複写元ゾーンセット *] [* 複写先ゾーンセット *]*  create *[* ゾーンセット *]* deactivate delete *[* ゾーンセット *]* list remove *[* ゾーンセット *] [* ゾーンリスト *]*  rename *[* 旧ゾーンセット *] [* 新ゾーンセット *]* 

**zones** *[* ゾーンセット *]*  **zoning active capture zoning cancel zoning clear zoning configured zoning delete orphans zoning edit** *[* データベース *]* **zoning edited zoning history zoning limits brief zoning list zoning merged captured zoning restore zoning save**

## **Sun** マニュアルへのアクセス

ローカライズされたバージョンを含む、広範囲な Sun マニュアルのセレクションは、次のウェブサイトで表示、印刷、または 購入できます。

<http://www.sun.com/documentation>

# 第三者によるウェブサイト

Sun は、本書で説明されている、第三者によるウェブサイトの可用性に関する責任を負いません。Sun は、そのようなサイト またはリソースから利用可能ないかなる内容、広告、製品、またはその他の要素を承認せず責任を負いません。Sun は、その ようなサイトまたはリソースから利用可能ないかなる内容、商品、またはサービスの使用や信頼性に起因するまたは関連す る、事実または不確かな損傷や紛失に対して責任を負いません。

## **Sun** テクニカルサポートへの連絡方法

本製品に関し、このマニュアルで説明されていない技術的な質問がある場合は、以下のアドレスへアクセスしてください。 <http://www.sun.com/service/contacting>

## お客様のご意見

Sun は、マニュアルの改善を心がけています。ご意見およびご提案をお寄せください。ご意見の提示は、次のアドレスへアク セスしてください。

<http://www.sun.com/hwdocs/feedback>

お客様のフィードバックに、マニュアルのタイトルと部品番号をご記入ください。

『コマンドラインインタフェースクイックリファレンスガイド』、部品番号 820-5545-10

2008 すべての著作権は Sun Microsystems, Inc. にあります。無断複写および転載を禁じます。

Sun、Sun Microsystems、Sun のロゴ、Java、AnswerBook2、docs.sun.com、StorageTek、および Solaris は Sun Microsystems, Inc. またはその子会社の米国およびその他の国における商標または登 録商標です。

Copyright 2008 Sun Microsystems, Inc. Tous droits reserves.

Sun, Sun Microsystems, le logo Sun, Java, AnswerBook2, docs.sun.com, StorageTek, et Solaris sont des marques de fabrique ou des marques deposees de Sun Microsystems, Inc., ou ses filiales, aux Etats-Unis et dans d'autres pays.

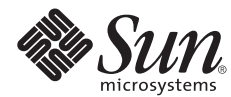

Sun Microsystems, Inc. www.sun.com

パーツ No. 820-5545-10、改訂版 A 2008 年 9 月